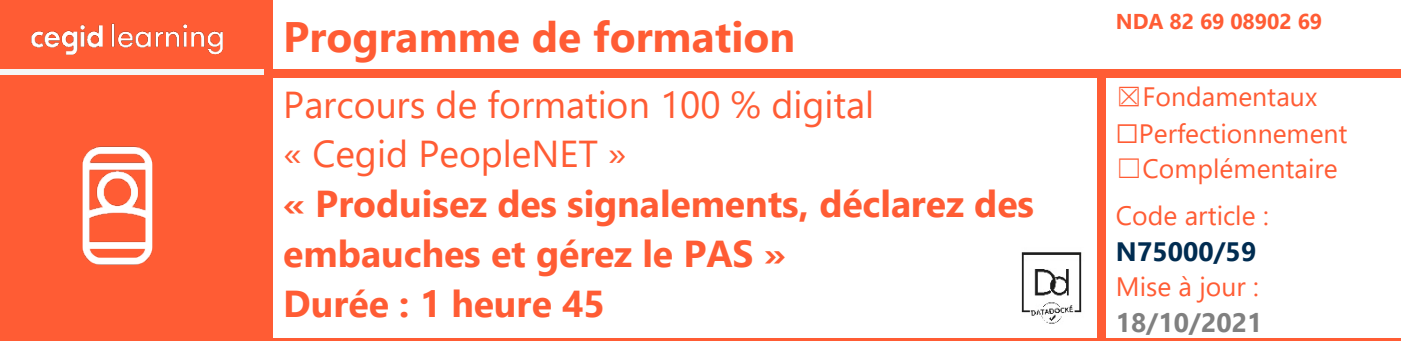

À l'issue de ce parcours de formation composé de 3 e-learning, vous serez en mesure de produire des signalements ADV en passant la déclaration d'embauche et jusqu'au prélèvement à la source.

#### **Prérequis**

« Connaissance de la paie, avoir la solution Cegid PeopleNET »

## **Public concerné**

« Gestionnaire de Paie »

#### **Programme**

囟

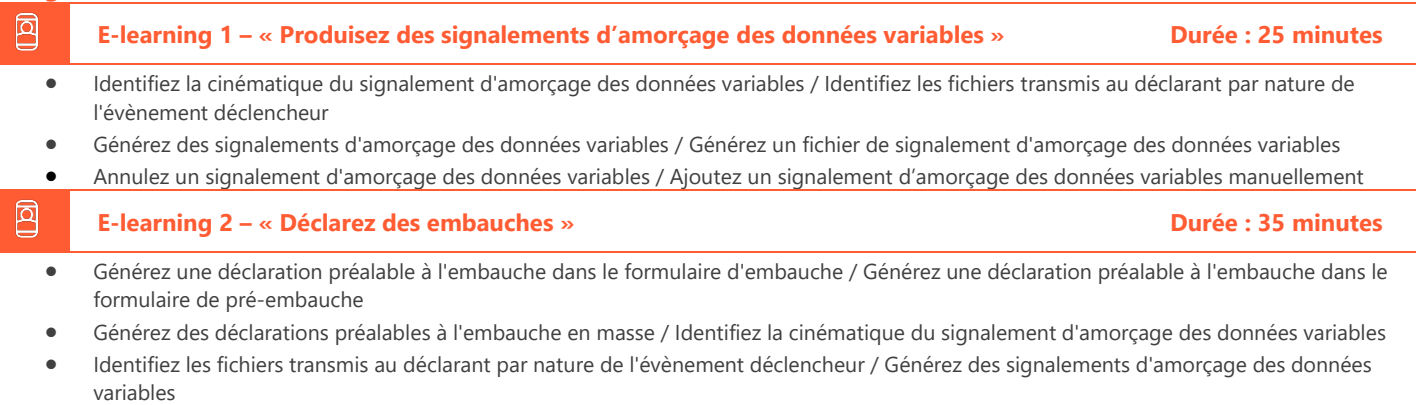

• Générez un fichier de signalement d'amorçage des données variables

#### **E-learning 3 – « Gérez le prélèvement de l'impôt à la source » Durée : 45 minutes**

- Identifiez le rôle de l'employeur dans le prélèvement de l'impôt à la source / Déterminez le taux d'imposition des collaborateurs
- Produisez des fichiers d'appel de taux de PAS avec la procédure TOPAze / Demandez les taux de PAS avec des signalements d'amorçage des données variables
- Importez et contrôlez les taux de PAS transmis par la DGFIP / Consultez les barèmes de taux neutres d'imposition
- Vérifiez le libellé de la rubrique de PAS sur les bulletins de de paie / Vérifiez le nombre de jours d'arrêt de travail Maladie avec IJSS nettes imposables
- Contrôlez le PAS appliqué en paie / Générez des DSN mensuelles / Contrôlez le taux et l'assiette du PAS déclarés dans les DSN mensuelles

## **Moyens pédagogiques et techniques**

Les participants suivent une formation en ligne sur la plateforme dédiée : [https://learning.cegid.com.](https://learning.cegid.com/)

La formation peut comporter différentes approches

pédagogiques : Vidéo, tutoriel, quiz, fiches synthèses, liens utiles, espace communautaire.

Le dispositif de Digital Learning peut être complété par une web formation à distance avec un consultant, mise à disposition avec l'outil Webex\*

*\*en cas de difficulté de connexion, contactez cegidlearning@cegid.com*

#### **Suivi de l'exécution**

- Appréciation continue de la progression des participants par le formateur
- Evaluation de l'atteinte des objectifs (Quiz d'évaluation, tour de table avec analyse des feedbacks)
- Évaluation de la satisfaction des participants

#### **Conditions de réalisation**

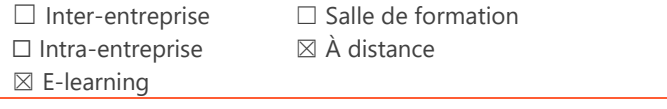

#### **Information complémentaire**

Les participants en situation de handicap sont invités à prendre contact avec la Mission Handicap [\(DRH@cegid.com\)](mailto:DRH@cegid.com) ou le service formation [\(cegidlearning@cegid.com\)](mailto:cegidlearning@cegid.com) pour connaître nos dispositifs existants et nous permettre de répondre aux éventuels besoins d'aménagements supplémentaires en amont.

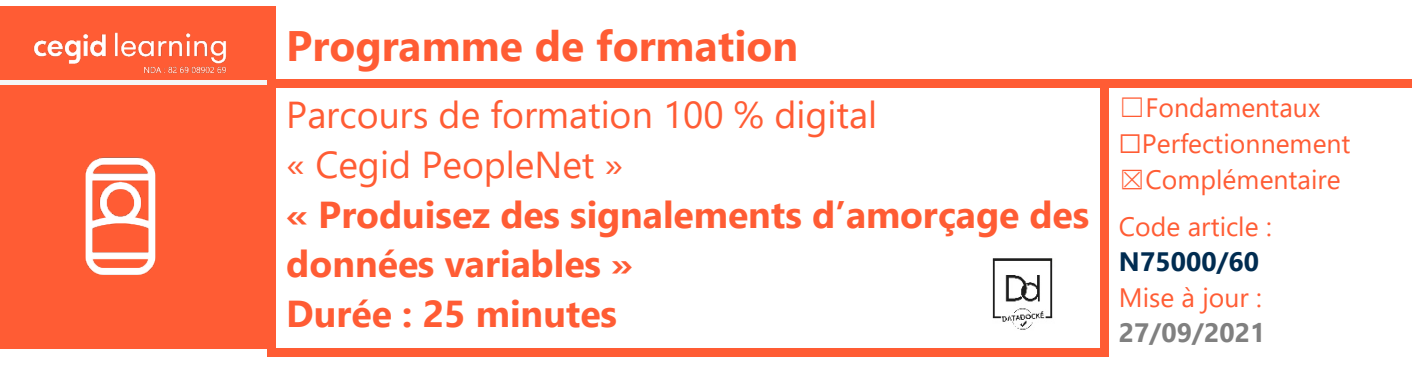

À l'issue de ce parcours de formation, vous serez en mesure de générer des signalements d'amorçage des données variables, puis de produire les fichiers DSN correspondants, avec l'application Cegid PeopleNet.

### **Prérequis**

Être équipé de la solution Cegid PeopleNet, avoir des connaissances en paie et en DSN

### **Public concerné**

Responsables de paie, gestionnaires de paie

### **Programme**

回

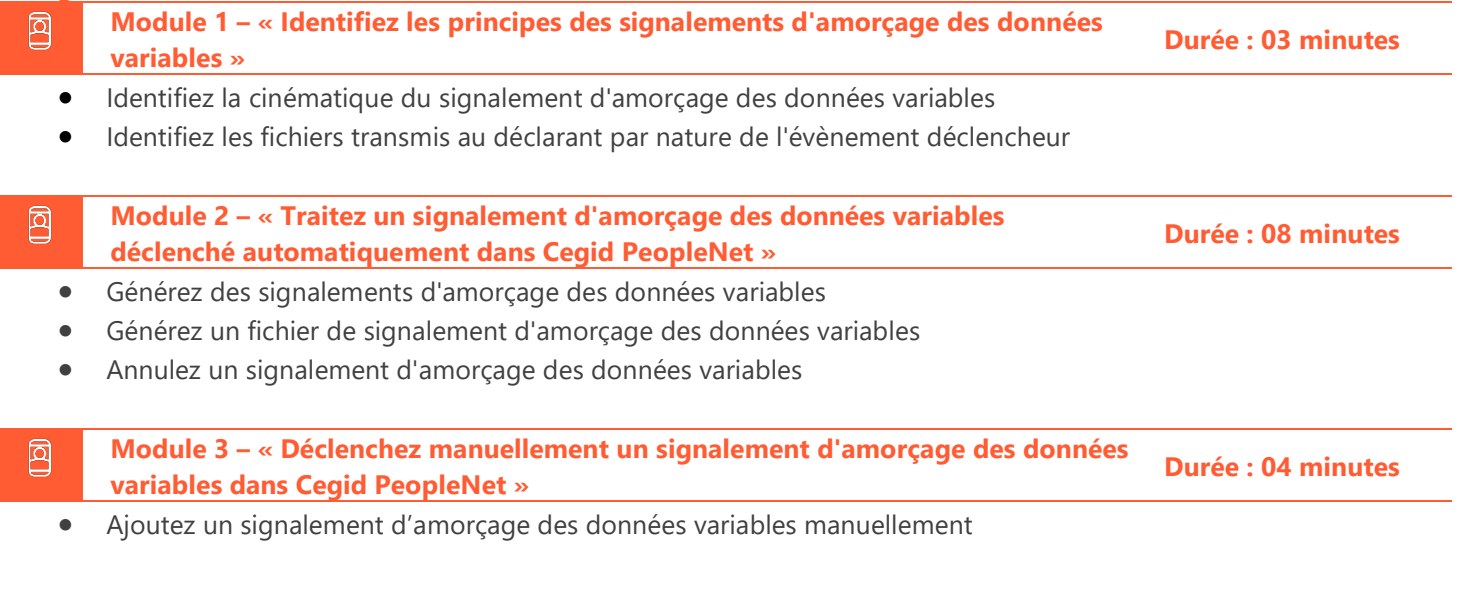

**Module 4 – « Quizz fin de parcours e-learning » Durée : 10 minutes**

**Moyens pédagogiques et techniques**

Les participants suivent une formation en ligne sur la plateforme dédiée : [https://learning.cegid.com.](https://learning.cegid.com/)

La formation peut comporter différentes approches pédagogiques : Vidéo, tutoriel, quiz, fiches synthèses, liens utiles, espace communautaire.

Le dispositif de Digital Learning peut être complété par une web formation à distance avec un consultant, mise à disposition avec l'outil Webex\*

*\*en cas de difficulté de connexion, contactez cegidlearning@cegid.com*

## **Suivi de l'exécution**

- Appréciation continue de la progression des participants par le formateur
- Evaluation de l'atteinte des objectifs (Quiz d'évaluation, tour de table avec analyse des feedbacks)
- Évaluation de la satisfaction des participants

## **Conditions de réalisation**

- ☐ Inter-entreprise ☐ Salle de formation
- $\Box$  Intra-entreprise  $\Box$  À distance
- $\boxtimes$  E-learning

### **Information complémentaire**

Les participants en situation de handicap sont invités à prendre contact avec la Mission Handicap [\(DRH@cegid.com\)](mailto:DRH@cegid.com) ou le service formation [\(cegidlearning@cegid.com\)](mailto:cegidlearning@cegid.com) pour connaître nos dispositifs existants et nous permettre de répondre aux éventuels besoins d'aménagements supplémentaires en amont.

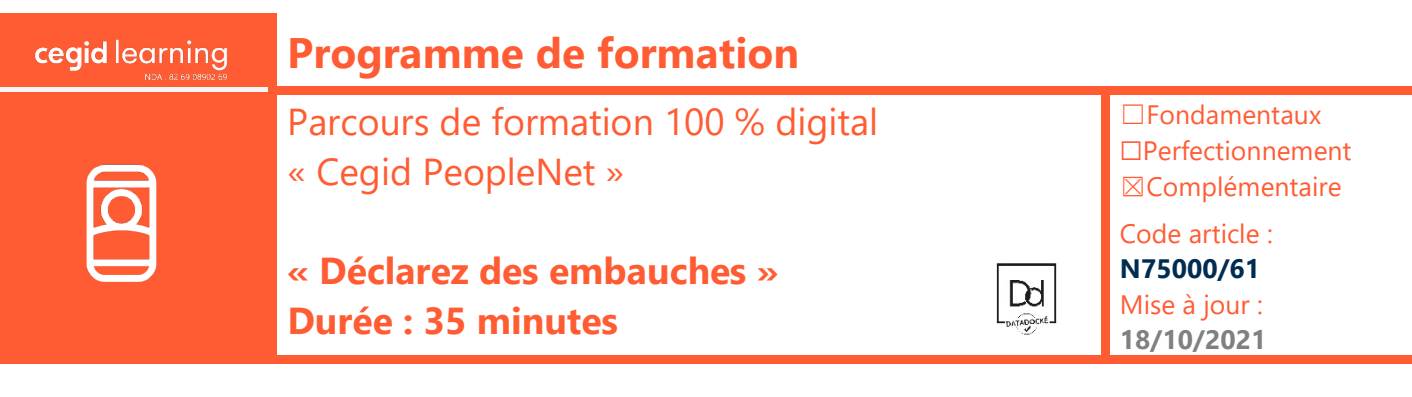

À l'issue de ce parcours de formation, vous serez en mesure de déclarer les embauches de vos collaborateurs, avec l'application Cegid PeopleNet.

## **Prérequis**

Être équipé de la solution Cegid PeopleNet, avoir des connaissances en gestion des ressources humaines

### **Public concerné**

Gestionnaires RH, gestionnaires de paie

### **Programme**

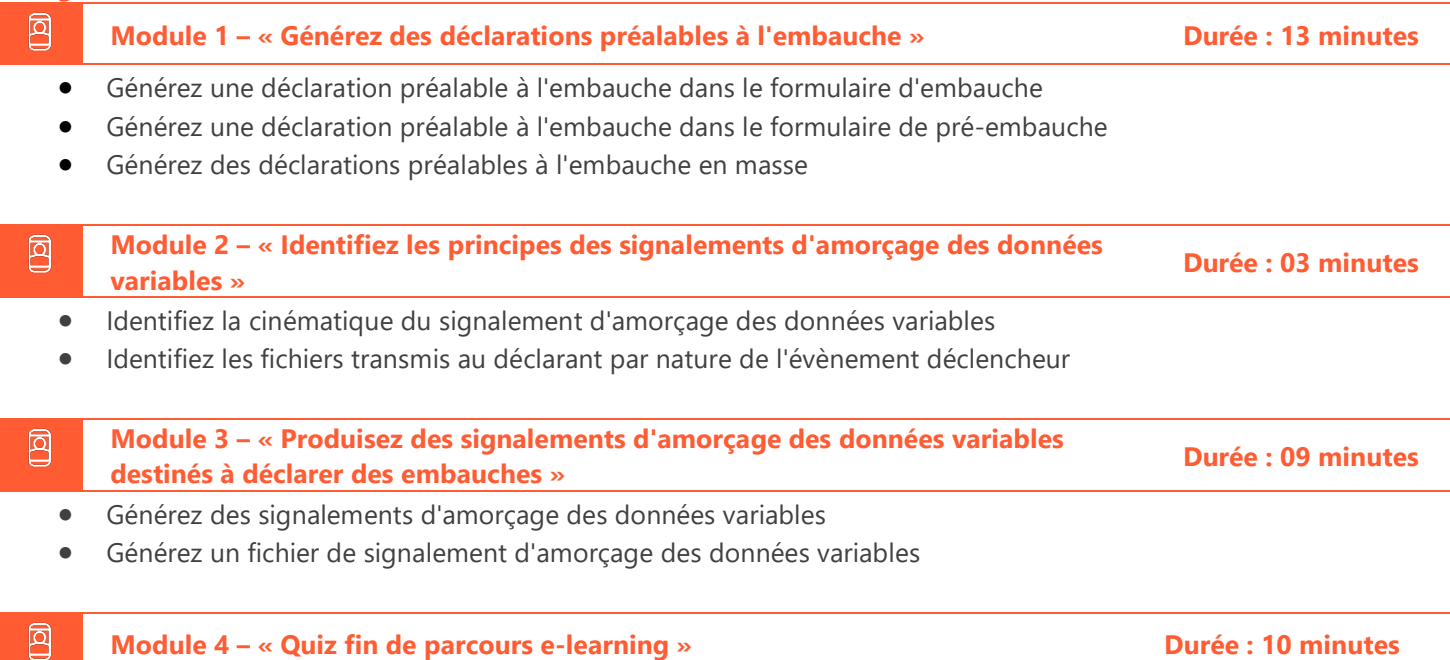

## **Moyens pédagogiques et techniques**

Les participants suivent une formation en ligne sur la plateforme dédiée : [https://learning.cegid.com.](https://learning.cegid.com/)

La formation peut comporter différentes approches pédagogiques : Vidéo, tutoriel, quiz, fiches synthèses, liens utiles, espace communautaire.

Le dispositif de Digital Learning peut être complété par une web formation à distance avec un consultant, mise à disposition avec l'outil Webex\*

*\*en cas de difficulté de connexion, contactez cegidlearning@cegid.com*

#### **Suivi de l'exécution**

- Appréciation continue de la progression des participants par le formateur
- Evaluation de l'atteinte des objectifs (Quiz d'évaluation, tour de table avec analyse des feedbacks)
- Évaluation de la satisfaction des participants

## **Conditions de réalisation**

- ☐ Inter-entreprise ☐ Salle de formation
- $\Box$  Intra-entreprise  $\Box$  À distance
- ☒ E-learning

### **Information complémentaire**

Les participants en situation de handicap sont invités à prendre contact avec la Mission Handicap [\(DRH@cegid.com\)](mailto:DRH@cegid.com) ou le service formation [\(cegidlearning@cegid.com\)](mailto:cegidlearning@cegid.com) pour connaître nos dispositifs existants et nous permettre de répondre aux éventuels besoins d'aménagements supplémentaires en amont.

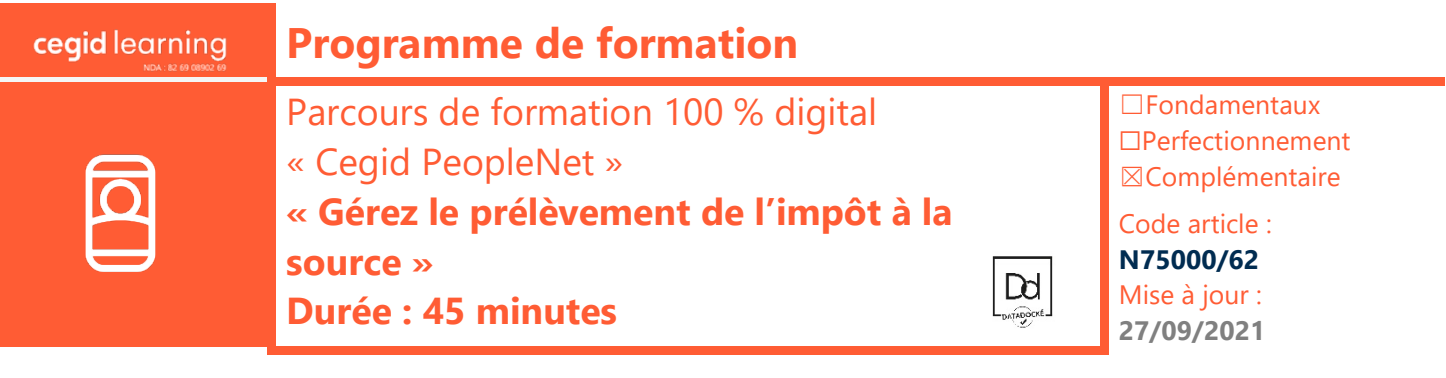

À l'issue de ce parcours de formation, vous serez en mesure d'appliquer le prélèvement à la source aux salaires de vos collaborateurs en paie, puis de le déclarer dans les DSN mensuelles, avec l'application Cegid PeopleNet.

## **Prérequis**

Être équipé de la solution Cegid PeopleNet, avoir des connaissances en paie et en DSN

### **Public concerné**

Responsables de paie, gestionnaires de paie

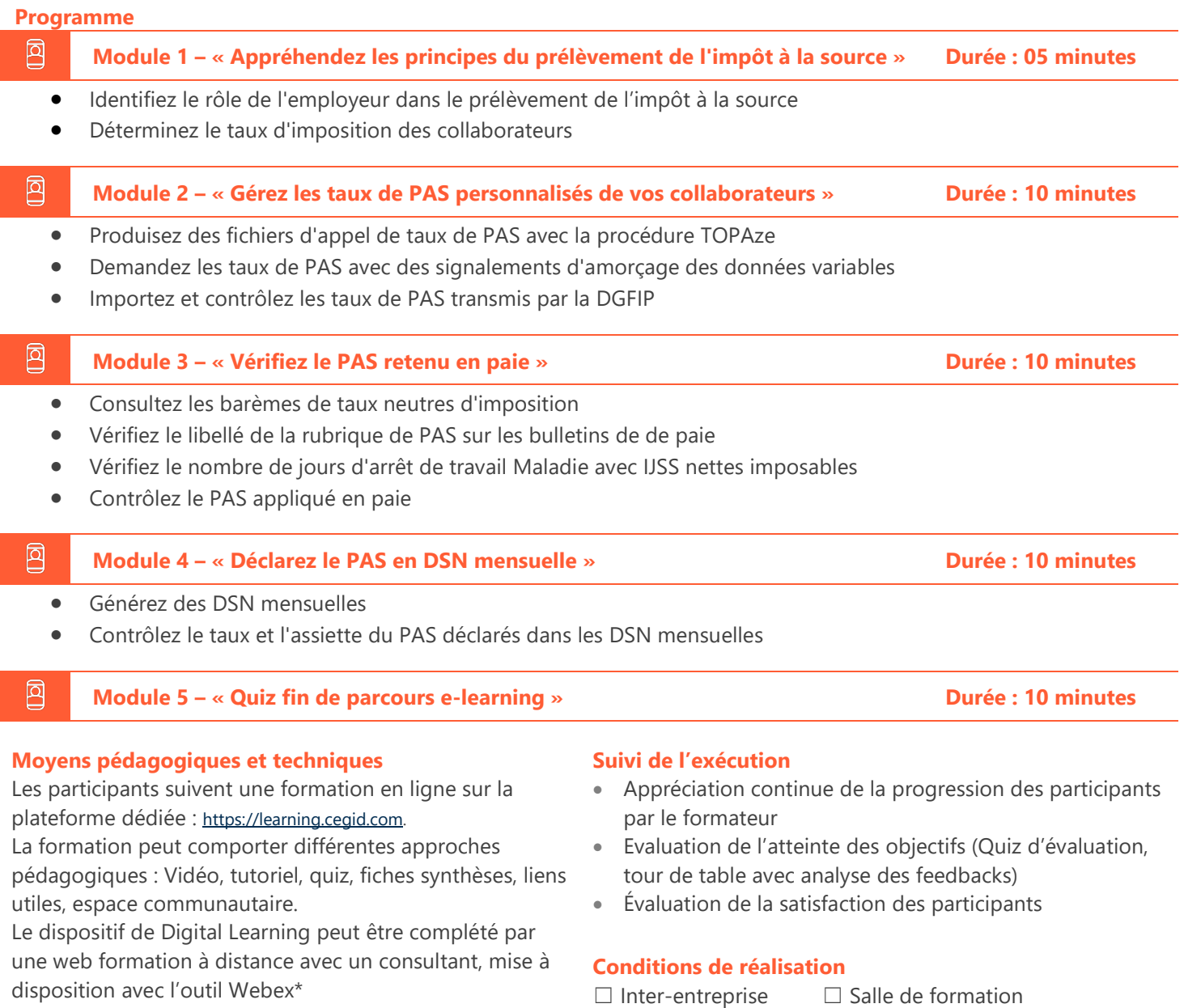

*\*en cas de difficulté de connexion, contactez cegidlearning@cegid.com*

#### **Information complémentaire**

- 
- ☐ Intra-entreprise ☒ À distance ☒ E-learning
	- -

Les participants en situation de handicap sont invités à prendre contact avec la Mission Handicap [\(DRH@cegid.com\)](mailto:DRH@cegid.com) ou le service formation [\(cegidlearning@cegid.com\)](mailto:cegidlearning@cegid.com) pour connaître nos dispositifs existants et nous permettre de répondre aux éventuels besoins d'aménagements supplémentaires en amont.